Номинация «Мультимедийные технологии в педагогическом процессе в ДОУ»

## **«Что изменилось?»** Авдеенко Ольга Борисовна,<br>воспитатель МДОУ воспитатель «Новоорловский центр развития ребёнка –д/с «Алёнушка»

Номинация «Мультимедийные технологии в педагогическом процессе в ДОУ»

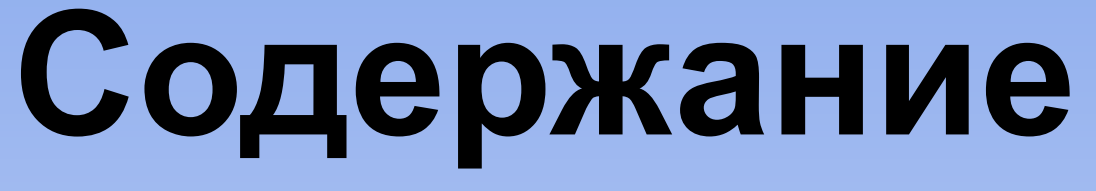

- •Какие фигуры поменялись местами
- •Какие картинки исчезли
- •Какие картинки исчезли и появились новые

Номинация «Мультимедийные технологии в педагогическом процессе в ДОУ»

### Какие фигуры поменялись местами (инструкция)

- 1.Посмотреть на фигуры и запомнить порядок в течении 7 секунд (до появления будильника) и отвернуться .
- 2.После звукового сигнала повернуться и найти картинки, которые поменялись местами.
- 3.Когда догадаешься нажми на кнопку «ответ» и проверь себя.
- 4.После выполнения задания нажми на кнопку «следующее», чтобы перейти к следующему заданию.

Номинация «Мультимедийные технологии в педагогическом процессе в ДОУ»

## Какие фигуры поменялись местами

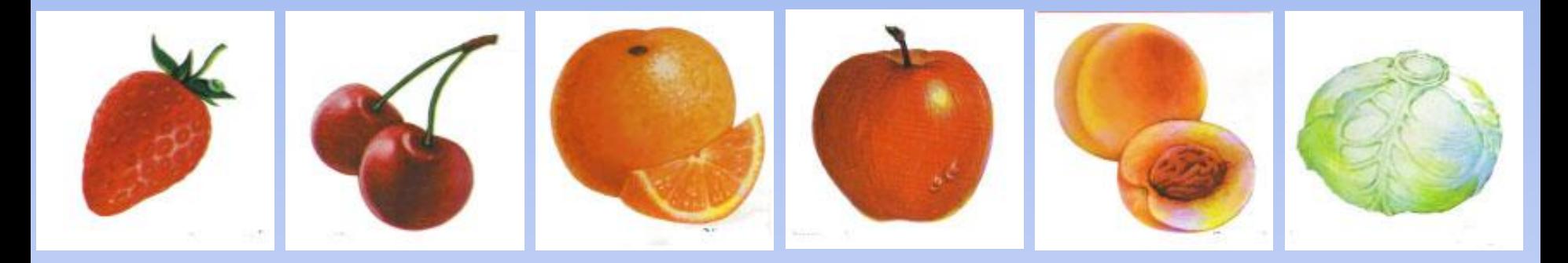

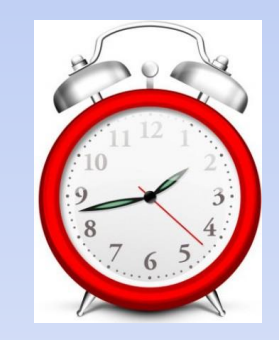

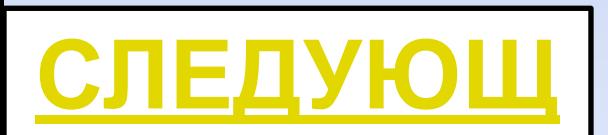

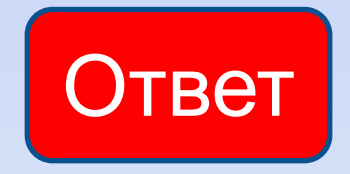

Номинация «Мультимедийные технологии в педагогическом процессе в ДОУ»

#### Какие картинки исчезли (инструкция)

- 1.Посмотреть на фигуры и запомнить порядок в течении 8 секунд (до появления будильника) и отвернуться .
- 2.После звукового сигнала повернуться и найти Какие картинки исчезли
- 3.Когда догадаешься нажми на кнопку «ответ» и проверь себя.
- 4.После выполнения задания нажми на кнопку «следующее», чтобы перейти к следующему заданию.

Номинация «Мультимедийные технологии в педагогическом процессе в ДОУ»

## Какие картинки исчезли

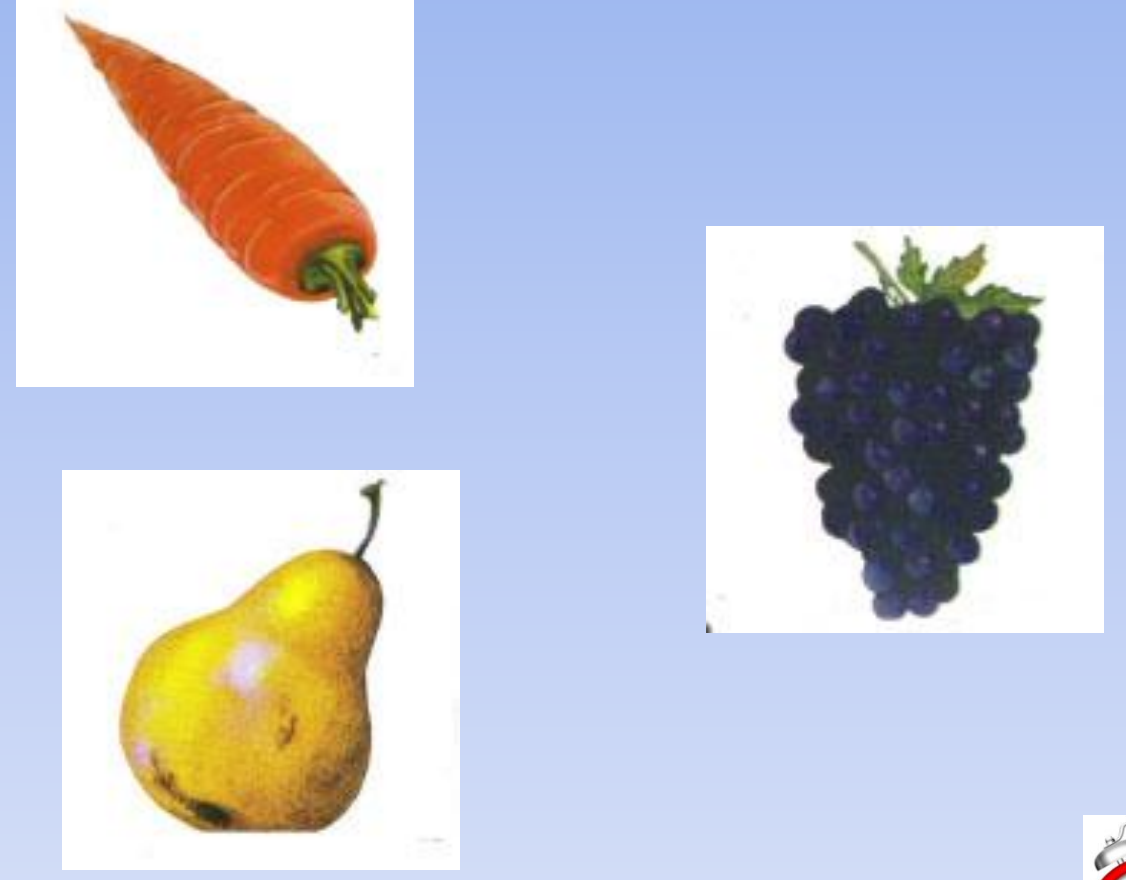

**ЕЕЕ** ЕЕЕЕ

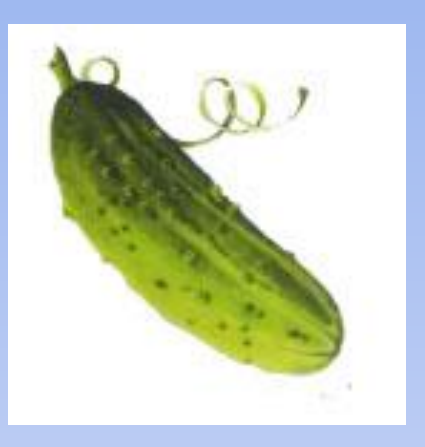

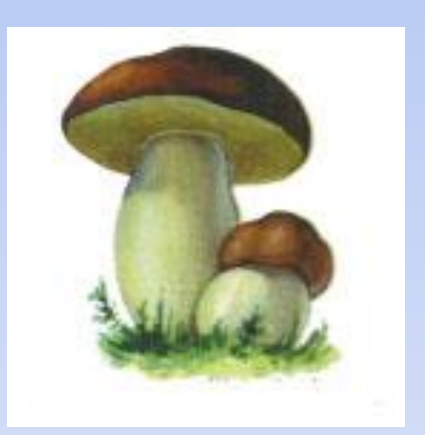

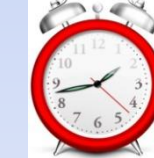

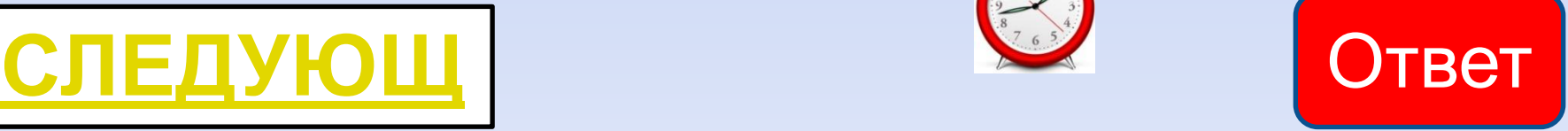

Номинация «Мультимедийные технологии в педагогическом процессе в ДОУ»

#### Какие картинки исчезли и появились новые (инструкция)

- 1.Посмотреть на фигуры и запомнить порядок в течении 10 секунд (до появления будильника) и отвернуться .
- 2.После звукового сигнала повернуться и найти какие картинки исчезли и появились новые.
- 3.Когда догадаешься нажми на кнопку «ответ» и проверь себя.
- 4.После выполнения задания нажми на кнопку «следующее», чтобы перейти к следующему заданию.

Какие картинки исчезли и http://www.o-detstve.ru Портал «О детстве» Номинация «Мультимедийные технологии в педагогическом процессе в ДОУ»

#### появились новые

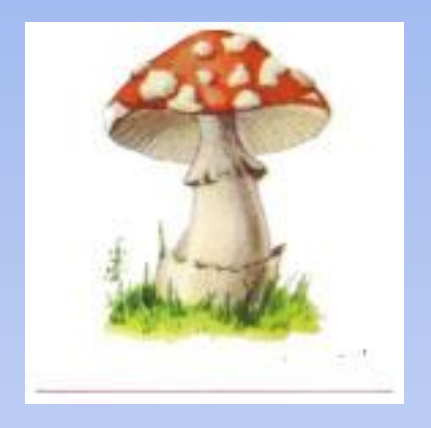

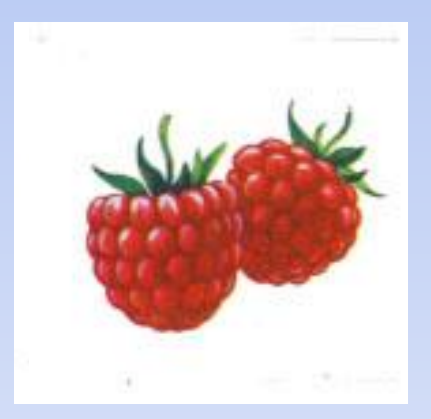

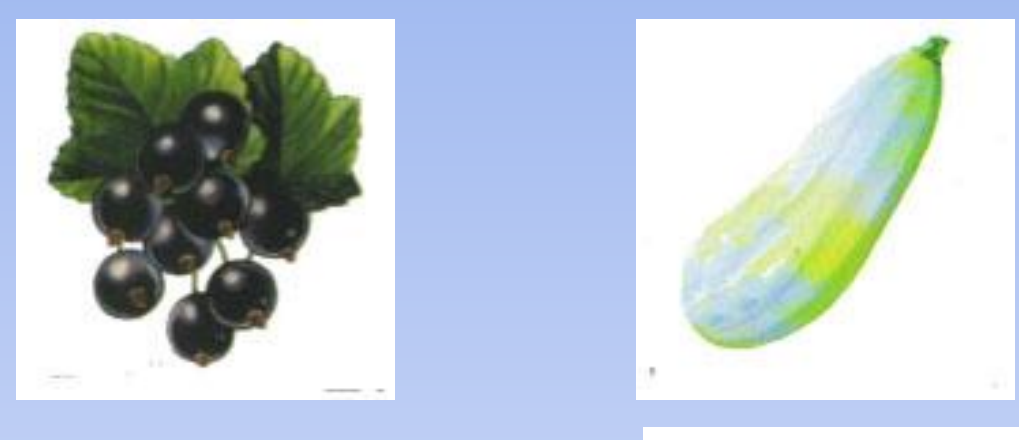

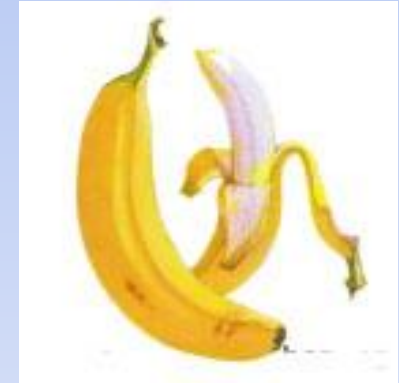

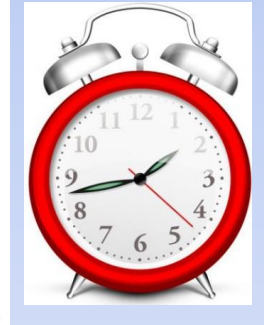

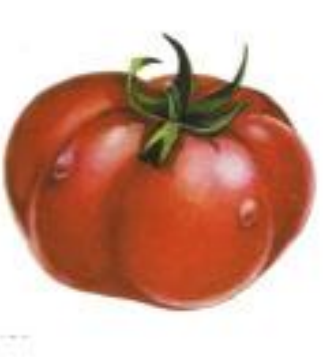

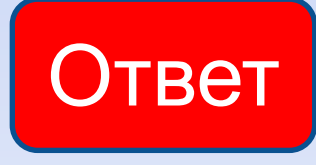

Номинация «Мультимедийные технологии в педагогическом процессе в ДОУ»

## Источники:

- •Игры и упражнения по развитию умственных способностей у детей дошкольного возраста. – М. : Просвещение, 1989.
- •Каралашвили Е. Упражнения для дошкольников, начинающих обучение на компьютере / Е. Каралашвили // Дошкольное воспитание.  $-1994. - N95. - C. 35-37.$
- •Леонова Л. А. Как подготовить ребенка к общению с компьютером / Л. А. Леонова, Л. В. Макарова. – М. : Изд. Центр «Вентана-Граф», 2004.
- •Моторин В. Воспитательные возможности компьютерных игр / В. Моторин // Дошкольное воспитание. – 2000. - №11. – С. 53.
- •Новоселова С. Л. Компьютеры в подготовительной к школе группе / С. Л. Новоселова, Л. Габдулисламова, М. Каримова // Дошкольное воспитание. - 1989. - №10. – С. 55-58.
- •Чайнова Л. Д. Компьютерные игры в дошкольном образовании / Л. Д. Чайкова // Техническая эстетика. – 1992. - №1.
- •Интернет-ресурсы: pochemu4ka.ru, doshkolnik.ru,dohcolonoc.ru, psychology.net.ru, lutiksol.narod.ru

Номинация «Мультимедийные технологии в педагогическом процессе в ДОУ»

# МОЛОДЕЦ!!!!